# Pham 158333

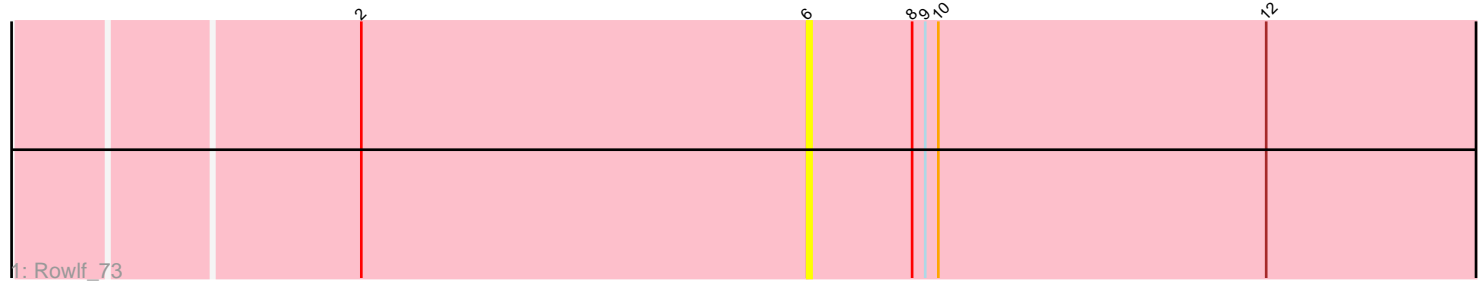

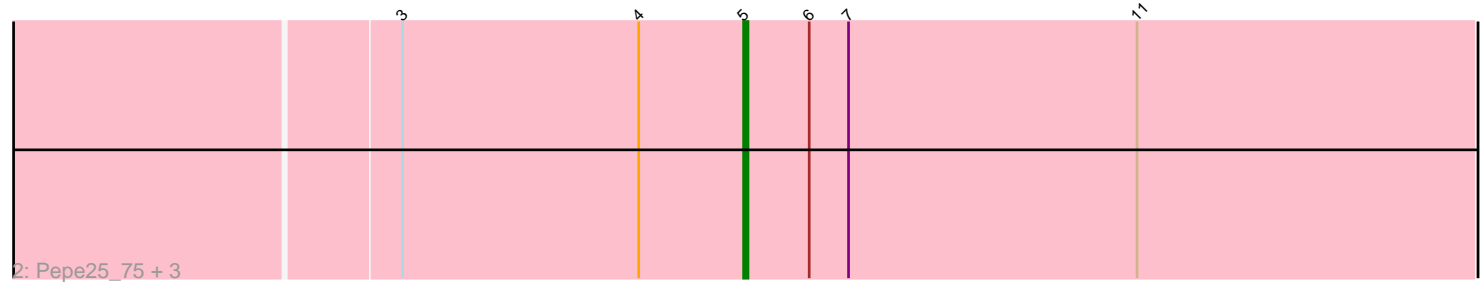

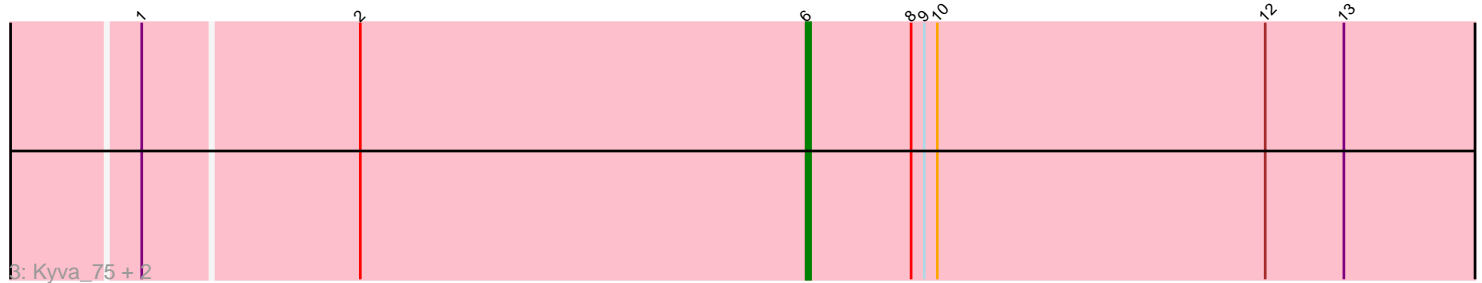

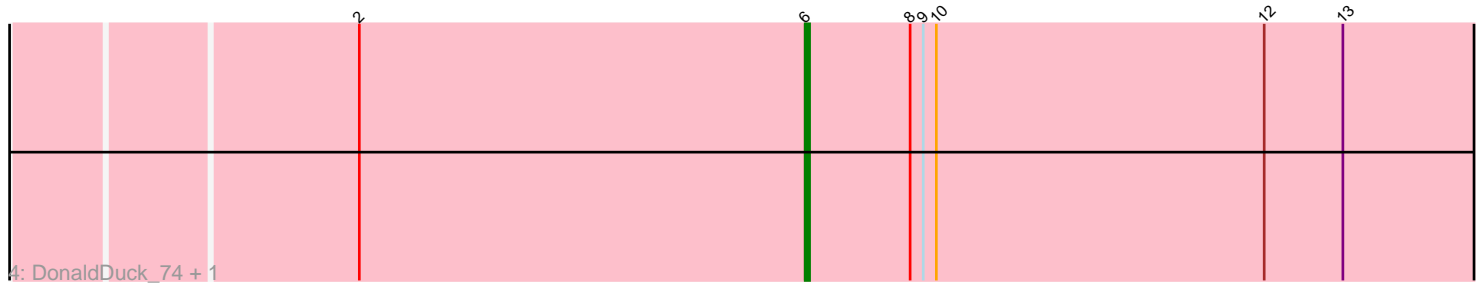

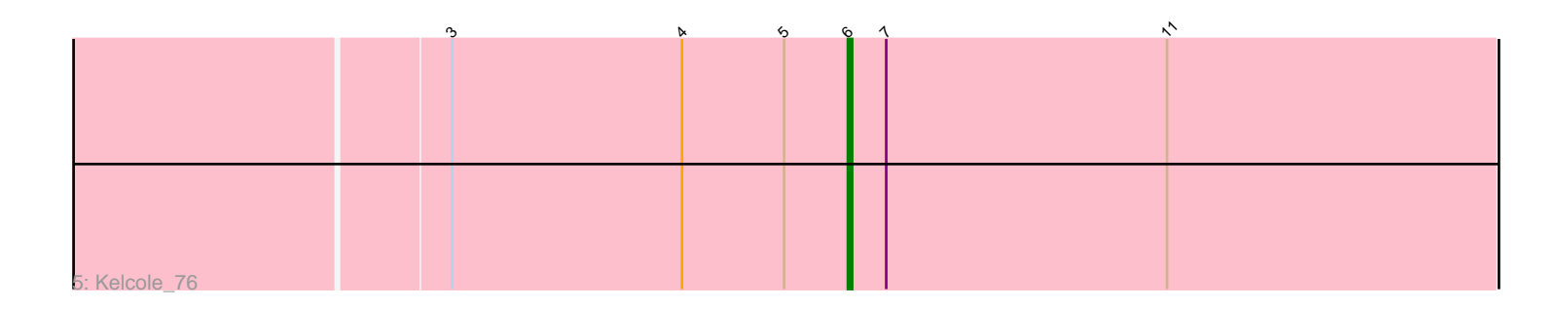

Note: Tracks are now grouped by subcluster and scaled. Switching in subcluster is indicated by changes in track color. Track scale is now set by default to display the region 30 bp upstream of start 1 to 30 bp downstream of the last possible start. If this default region is judged to be packed too tightly with annotated starts, the track will be further scaled to only show that region of the ORF with annotated starts. This action will be indicated by adding "Zoomed" to the title. For starts, yellow indicates the location of called starts comprised solely of Glimmer/GeneMark auto-annotations, green indicates the location of called starts with at least 1 manual gene annotation.

## Pham 158333 Report

This analysis was run 04/28/24 on database version 559.

Pham number 158333 has 11 members, 7 are drafts.

Phages represented in each track:

- Track 1 : Rowlf 73
- Track 2 : Pepe25\_75, BirdInFrench\_77, Romm\_79, Wilca\_77
- Track 3 : Kyva\_75, Grassboy\_76, Tissue\_72
- Track 4 : DonaldDuck 74, Wheelie 72
- Track 5 : Kelcole 76

## **Summary of Final Annotations (See graph section above for start numbers):**

The start number called the most often in the published annotations is 6, it was called in 3 of the 4 non-draft genes in the pham.

Genes that call this "Most Annotated" start:

• DonaldDuck\_74, Grassboy\_76, Kelcole\_76, Kyva\_75, Rowlf\_73, Tissue\_72, Wheelie\_72,

Genes that have the "Most Annotated" start but do not call it: • BirdInFrench\_77, Pepe25\_75, Romm\_79, Wilca\_77,

Genes that do not have the "Most Annotated" start:

•

## **Summary by start number:**

Start 5:

- Found in 5 of 11 ( 45.5% ) of genes in pham
- Manual Annotations of this start: 1 of 4
- Called 80.0% of time when present

• Phage (with cluster) where this start called: BirdInFrench\_77 (EG), Pepe25\_75 (EG), Romm\_79 (EG), Wilca\_77 (EG),

#### Start 6:

- Found in 11 of 11 ( 100.0% ) of genes in pham
- Manual Annotations of this start: 3 of 4
- Called 63.6% of time when present

• Phage (with cluster) where this start called: DonaldDuck 74 (EG), Grassboy 76 (EG), Kelcole\_76 (EG), Kyva\_75 (EG), Rowlf\_73 (EG), Tissue\_72 (EG), Wheelie\_72 (EG),

#### **Summary by clusters:**

There is one cluster represented in this pham: EG

Info for manual annotations of cluster EG: •Start number 5 was manually annotated 1 time for cluster EG. •Start number 6 was manually annotated 3 times for cluster EG.

#### **Gene Information:**

Gene: BirdInFrench\_77 Start: 50595, Stop: 50395, Start Num: 5 Candidate Starts for BirdInFrench\_77: (3, 50673), (4, 50619), (Start: 5 @50595 has 1 MA's), (Start: 6 @50580 has 3 MA's), (7, 50571), (11, 50505),

Gene: DonaldDuck\_74 Start: 49925, Stop: 49755, Start Num: 6 Candidate Starts for DonaldDuck\_74: (2, 50027), (Start: 6 @49925 has 3 MA's), (8, 49901), (9, 49898), (10, 49895), (12, 49820), (13, 49802),

Gene: Grassboy\_76 Start: 50705, Stop: 50535, Start Num: 6 Candidate Starts for Grassboy\_76: (1, 50855), (2, 50807), (Start: 6 @50705 has 3 MA's), (8, 50681), (9, 50678), (10, 50675), (12, 50600), (13, 50582),

Gene: Kelcole\_76 Start: 50518, Stop: 50333, Start Num: 6 Candidate Starts for Kelcole\_76: (3, 50611), (4, 50557), (Start: 5 @50533 has 1 MA's), (Start: 6 @50518 has 3 MA's), (7, 50509), (11, 50443),

Gene: Kyva\_75 Start: 50729, Stop: 50559, Start Num: 6 Candidate Starts for Kyva\_75: (1, 50879), (2, 50831), (Start: 6 @50729 has 3 MA's), (8, 50705), (9, 50702), (10, 50699), (12, 50624), (13, 50606),

Gene: Pepe25\_75 Start: 49514, Stop: 49314, Start Num: 5 Candidate Starts for Pepe25\_75: (3, 49592), (4, 49538), (Start: 5 @49514 has 1 MA's), (Start: 6 @49499 has 3 MA's), (7, 49490), (11, 49424),

Gene: Romm\_79 Start: 50714, Stop: 50514, Start Num: 5 Candidate Starts for Romm\_79: (3, 50792), (4, 50738), (Start: 5 @50714 has 1 MA's), (Start: 6 @50699 has 3 MA's), (7, 50690), (11, 50624),

Gene: Rowlf\_73 Start: 49942, Stop: 49772, Start Num: 6 Candidate Starts for Rowlf\_73:

(2, 50044), (Start: 6 @49942 has 3 MA's), (8, 49918), (9, 49915), (10, 49912), (12, 49837),

Gene: Tissue\_72 Start: 50336, Stop: 50166, Start Num: 6 Candidate Starts for Tissue\_72: (1, 50486), (2, 50438), (Start: 6 @50336 has 3 MA's), (8, 50312), (9, 50309), (10, 50306), (12, 50231), (13, 50213),

Gene: Wheelie\_72 Start: 49925, Stop: 49755, Start Num: 6 Candidate Starts for Wheelie\_72: (2, 50027), (Start: 6 @49925 has 3 MA's), (8, 49901), (9, 49898), (10, 49895), (12, 49820), (13, 49802),

Gene: Wilca\_77 Start: 50595, Stop: 50395, Start Num: 5 Candidate Starts for Wilca\_77: (3, 50673), (4, 50619), (Start: 5 @50595 has 1 MA's), (Start: 6 @50580 has 3 MA's), (7, 50571), (11, 50505),